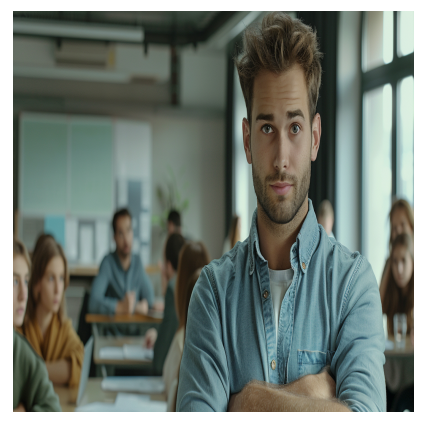

# Conception et Implémentation des Solutions Microsoft DevOps (AZ-400)

# **Description**

# **Une formation complète pour maîtriser DevOps avec AZ-400**

Vous cherchez à améliorer vos compétences en DevOps et à obtenir la certification AZ-400 ? Notre formation est spécialement conçue pour les professionnels IT souhaitant optimiser leurs pratiques et leurs processus DevOps. Avec une approche concrète et axée sur les cas réels, vous apprendrez l'intégration continue, à gérer des pipelines complexes avec Azure Pipelines, et à automatiser la gestion de l'infrastructure avec Azure et des outils comme Terraform et Ansible.

# **Maîtrisez les outils et les méthodes DevOps**

Que vous soyez développeur ou administrateur système, cette formation vous fournira les compétences pour orchestrer des workflows DevOps de bout en bout. Des premiers pas avec Git jusqu'à la gestion avancée des conteneurs avec Docker et Kubernetes, nous vous accompagnons dans la création d'un environnement agile, sécurisé et performant.

# **Préparez votre avenir avec la certification AZ-400**

Notre parcours de formation vous permet non seulement de réussir la certification AZ-400, mais surtout d'acquérir des compétences opérationnelles immédiatement applicables en entreprise. Rejoignez-nous pour transformer vos projets DevOps en succès !

# **Contenu du cours Module 1 : Présentation de DevOps**

- Qu'est-ce que DevOps ?
- Explorer le parcours DevOps
- Identifier les équipes de transformation
- Définir la structure de l'organisation pour les pratiques agiles
- Explorer les objectifs partagés et définir des chronologies
- Qu'est-ce qu'Azure DevOps ?
- Qu'est-ce que GitHub ?
- Concevoir une stratégie de gestion des licences
- Qu'est-ce que le contrôle de code source ?
- Décrire l'utilisation locale de Git
- Introduction à Azure Repos
- Introduction à GitHub

#### **Module 2 : Planifier Agile avec les projets GitHub et Azure Boards**

- Présentation des projets GitHub et des tableaux de projet
- Présentation d'Azure Boards
- Configurer des projets et des équipes dans Azure DevOps
- Lier GitHub à Azure Boards
- Configurer des projets GitHub
- Gérer le travail avec les tableaux de projets GitHub
- Personnaliser les vues de projet
- Collaborer à l'aide de discussions d'équipe
- Concevoir et implémenter une stratégie pour les cycles de commentaires
- Concevoir et implémenter la traçabilité de la source, des bogues et de la qualité
- Plan agile et gestion de portefeuille avec Azure Boards

#### **Module 3 : Concevoir et implémenter des stratégies et workflows de branche**

- Explorer les types de flux de travail de branche
- Explorer un workflow de branche de fonctionnalité
- Explorer le modèle de branche Git pour la livraison continue
- Explorer le flux GitHub
- Explorer le workflow de duplication
- Implémenter des restrictions de fusion de branche
- Contrôle de version avec Git dans Azure Repos

#### **Module 4 : Collaborer avec des demandes de tirage (pull requests) dans Azure Repos**

Collaborer avec des requêtes de tirage

#### **Module 5 : Explorer les hooks Git**

- Présentation des hooks Git
- Implémenter des hooks Git

#### **Module 6 : Planifier la promotion de l'inner source**

- Explorer la promotion de l'inner source
- Implémenter le flux de travail de fork
- Décrire la source interne avec des forks

#### **Module 7 : Gérer et configurer des référentiels**

- Utiliser des référentiels volumineux
- Explorer monorepo par rapport à plusieurs dépôts
- Implémenter un journal des modifications
- Implémenter Scalar et dépôts croisés lors du partage de dépôts croisés
- Récupérer des données spécifiques à l'aide de commandes Git
- Purger les données du dépôt
- Gérer les versions avec GitHub Repos
- Automatiser les notes de publication avec GitHub
- Créer une documentation sur l'API
- Implémenter l'automatisation de la documentation de l'historique Git
- Configurer des autorisations de référentiel de contrôle de code source à l'aide de GitHub
- Configurer des balises GitHub pour organiser les dépôts

#### **Module 8 : Identifier la dette technique**

- Examiner la qualité du code
- Examiner la complexité et les métriques de qualité
- Introduction à la dette technique
- Mesurer et gérer la dette technique
- Présentation de GitHub Advanced Security
- Intégrer d'autres outils de qualité du code
- Planifier des révisions de code efficaces

# **Module 9 : Explorer Azure Pipelines**

- Explorer le concept de pipelines dans DevOps
- Décrire Azure Pipelines
- Comprendre les principaux termes Azure Pipelines

# **Module 10 : Gérer les pools et les agents Azure Pipelines**

- Choisir entre des agents hébergés par Microsoft ou autohébergés
- Explorer les types de travail
- Présentation des pools d'agents
- Explorer un pool d'agents prédéfini
- Comprendre les cas typiques de pools d'agents
- Communiquer avec Azure Pipelines
- Communiquer pour effectuer un déploiement sur des serveurs cibles
- Examiner d'autres considérations
- Décrire la sécurité des pools d'agents
- Configurer des pools d'agents et comprendre les styles de pipeline

#### **Module 11 : Décrire les pipelines et la concurrence**

- Comprendre les travaux parallèles
- Estimer les travaux parallèles
- Description d'Azure Pipelines et des projets open source
- Explorer Azure Pipelines et le Concepteur Visuel
- Décrire Azure Pipelines et YAML
- Activer l'intégration continue avec Azure Pipelines

#### **Module 12 : Concevoir et implémenter une stratégie de pipeline**

- Configurer des demandes d'agent
- Explorer des configurations multiples et des agents multiples
- Intégrer des dépôts GitHub à Azure Pipelines
- Concevoir et implémenter une stratégie de test complète
- Implémenter la couverture du code et l'afficher dans le pipeline
- Implémenter des compilations à tâches multiples

Explorer les types de contrôle de code source pris en charge par Azure Pipelines

# **Module 13 : Intégrer à Azure Pipelines**

- Décrire l'anatomie d'un pipeline
- Comprendre la structure d'un pipeline
- Modèles de détails
- Explorer les ressources YAML
- Utiliser plusieurs dépôts dans votre pipeline
- Migrer un pipeline de classique vers YAML dans Azure Pipelines

# **Module 14 : Introduction aux actions GitHub**

- Qu'est-ce que les actions ?
- Explorer le flux des actions
- Comprendre les flux de travail
- Décrire les éléments de syntaxe de workflow standard
- Explorer les événements
- Explorer les travaux
- Explorer les coureurs
- Examiner une version et tester une action

# **Module 15 : Découvrir l'intégration continue avec GitHub Actions**

- Décrire l'intégration continue avec les actions
- Examiner les variables d'environnement
- Partager des artefacts entre les travaux
- Examiner les badges de workflow
- Décrire les bonnes pratiques pour créer des actions
- Marquer les mises en production avec des étiquettes Git
- Créer des secrets chiffrés
- Utiliser des secrets dans un flux de travail
- Implémenter GitHub Actions pour CI/CD

# **Module 16 : Concevoir une stratégie de build de conteneur**

- Examiner la structure des conteneurs
- Utiliser des conteneurs Docker
- Comprendre les concepts fondamentaux de Dockerfile
- Examiner les dockerfiles multi-phases
- Examiner les considérations relatives aux builds multiphases
- Explorer les services liés au conteneur Azure
- Déployer des conteneurs Docker sur des applications web Azure App Service

# **Module 17 : Créer un pipeline de mise en production**

- Décrire les fonctionnalités de pipeline de mise en production Azure DevOps
- Explorer les pipelines de mise en production
- Explorer les sources d'artefact
- Choisir la source d'artefact appropriée
- Examiner les considérations relatives au déploiement en phases
- Explorer les tâches de génération et de mise en production
- Explorer les tâches de build et de mise en production personnalisées
- Explorer les travaux de mise en production
- Comprendre une tâche de déploiement de base de données
- Configuration de pipelines en tant que code avec YAML

#### **Module 18 : Explorer les recommandations de mise en production**

- Comprendre la cadence de remise et trois types de déclencheurs
- Explorer les approbations de mise en production
- Explorer les portes de mise en production
- Utiliser des portes de mise en production pour protéger la qualité
- Explorer les recommandations et les stratégies de mise en production GitOps
- Contrôler les déploiements à l'aide de Release Gates

#### **Module 19 : Provisionner et tester des environnements**

- Approvisionner et configurer des environnements cibles
- Configurer l'automatisation des tests d'intégration et des tests fonctionnels
- Présentation de l'approche shift-left
- Configurer et exécuter des tests de disponibilité
- Explorer Test de charge Azure
- Configurer et exécuter des tests fonctionnels

#### **Module 20 : Gérer et moduler des tâches et des modèles**

- Examiner les groupes de tâches
- Explorer les variables dans les pipelines de déploiement

#### **Module 21 : Automatiser l'inspection de l'intégrité**

- Automatiser l'inspection de l'intégrité
- Explorer les événements et les notifications
- Explorer les crochets de service
- Configurer les notifications Azure DevOps
- Configurer les notifications GitHub
- Examiner la manière de mesurer la qualité de votre processus de mise en production
- Examiner les notes de publication et la documentation
- Examiner les éléments à prendre en compte pour choisir des outils de gestion des mises en production
- Explorer les outils de gestion des mises en production courants

#### **Module 22 : Introduction aux modèles de déploiement**

- Explorer l'architecture des microservices
- Examiner les modèles de déploiement classiques
- Comprendre les modèles de déploiement modernes

#### **Module 23 : Implémenter un déploiement bleu-vert et des bascules de fonctionnalité**

- Qu'est-ce que le déploiement bleu-vert ?
- Explorer les emplacements de déploiement
- Présentation des bascule de fonctionnalité
- Décrire la maintenance des commutateurs de fonctionnalité

#### **Module 24 : Implémenter des mises en production avec contrôle de validité et un dark launching**

- Explorer les mises en production avec contrôle de validité
- Examiner Traffic Manager
- Comprendre le dark launching

# **Module 25 : Implémenter un test A/B et un déploiement avec exposition progressive**

- Qu'est-ce que les tests A/B ?
- Explorer CI-CD avec les anneaux de déploiement

#### **Module 26 : Intégration aux systèmes d'administration des identités**

- Intégrer GitHub à l'authentification unique (SSO)
- Concevoir et implémenter des autorisations et des rôles dans GitHub
- Concevoir et implémenter des autorisations et des groupes de sécurité dans Azure DevOps
- Explorer les identités de charge de travail
- Implémenter des identités managées

# **Module 27 : Gérer les données de configuration d'application**

- Repenser les données de configuration des applications
- Explorer la séparation des préoccupations
- Comprendre les modèles de magasins de configurations externes
- Implémenter des fichiers sécurisés Azure DevOps
- Présentation d'Azure App Configuration
- Examiner les paires clé-valeur
- Examiner la gestion des fonctionnalités de configuration des applications
- Intégrer Azure Key Vault à Azure Pipelines
- Gérer les secrets, les jetons et les certificats
- Examiner la boucle interne et externe DevOps
- Intégrer Azure Key Vault à Azure DevOps
- Activer la configuration dynamique et les indicateurs de fonctionnalité

#### **Module 28 : Explorer l'infrastructure en tant que code et la gestion de la configuration**

- Explorer le déploiement de l'environnement
- Examiner la configuration de l'environnement
- Comprendre la configuration impérative et déclarative
- Présentation de la configuration idempotent

#### **Module 29 : Créer des ressources Azure à partir de modèles Azure Resource Manager**

- Pourquoi utiliser des modèles Azure Resource Manager ?
- Explorer les composants de modèle
- Gérer les dépendances
- Modulariser les modèles
- Gérer les secrets dans les modèles

#### **Module 30 : Créer des ressources Azure à l'aide d'Azure CLI**

- Qu'est-ce qu'Azure CLI ?
- Utiliser Azure CLI

#### **Module 31 : Explorer Azure Automation avec DevOps**

- Créer des comptes d'automatisation
- Qu'est-ce qu'un runbook ?
- Comprendre les ressources partagées d'automatisation
- Explorer la galerie runbook
- Examiner les webhooks
- Explorer l'intégration du contrôle de code source
- Explorer les flux de travail PowerShell
- Créer un flux de travail
- Explorez la gestion hybride
- Examiner le point de contrôle et le traitement parallèle

# **Module 32 : Implémenter DSC (Desired State Configuration)**

- Comprendre la dérive de la configuration
- Explorer DSC (Desired State Configuration)
- Explorer Azure Automation State Configuration (DSC)
- Examiner le fichier de configuration DSC
- Implémenter l'automatisation Linux et DSC sur Azure

# **Module 33 : Implémenter Bicep**

- Qu'est-ce que Bicep ?
- Installer Bicep
- Comprendre la structure et la syntaxe des fichiers Bicep
- Déployer un fichier Bicep à partir de pipelines Azure
- Déployer un fichier Bicep à partir de workflows GitHub
- Déploiements à l'aide de modèles Azure Bicep

#### **Module 34 : Présentation du Secure DevOps**

- Décrire l'attaque par injection SQL
- Comprendre DevSecOps
- Explorer le pipeline DevOps sécurisé
- Explorer les points de validation clés
- Explorer la validation continue de la sécurité
- Comprendre la modélisation des menaces
- Explorer CodeQL dans GitHub

#### **Module 35 : Implémenter un logiciel open source**

- Découvrez comment les logiciels sont générés
- Qu'est-ce que le logiciel open source ?
- Explorez les préoccupations de l'entreprise avec les composants logiciels open source
- Présentation des licences Open source
- Explorez les licences Open source courantes
- Examiner les implications et les évaluations des licences

#### **Module 36 : Analyse de composition logicielle**

- Inspecter et valider la conformité des bases de code
- Explorer l'analyse de la composition logicielle (SCA)
- Implémenter des alertes GitHub Dependabot et des mises à jour de sécurité
- Intégrer des contrôles d'analyse de composition logicielle dans des pipelines
- Examiner les outils pour évaluer le taux de sécurité et de licence des packages
- Automatiser l'analyse des conteneurs, y compris les images de conteneur
- Interpréter les alertes à partir des outils de scanneur

#### **Module 37 : Monitoring de la sécurité et gouvernance**

- Implémenter la sécurité du pipeline
- Explorez Microsoft Defender pour le cloud
- Examiner les scénarios d'utilisation de Microsoft Defender pour le cloud
- Examinez la politique Azure
- Comprendre les stratégies
- Explorez les initiatives
- Explorer les verrous de ressources
- Comprendre Microsoft Defender pour Identity
- Intégrer GitHub Advanced Security à Microsoft Defender pour cloud
- Configurer GitHub Advanced Security pour GitHub et Azure DevOps

# **Module 38 : Explorer les dépendances de package**

- Qu'est-ce que la gestion des dépendances ?
- Décrire les éléments d'une stratégie de gestion des dépendances
- Identifier les dépendances
- Comprendre la composantisation à l'aide du code source et à l'aide d'un package
- Décomposer votre système
- Analyser votre codebase à la recherche de dépendances

#### **Module 39 : Comprendre la gestion des packages**

- Explorer les packages
- Comprendre les flux de paquets
- Explorez les gestionnaires de flux de paquets
- Explorer les sources de paquets publiques courantes
- Explorer les sources de packages auto-hébergées et basées sur SaaS
- Consommer des paquets
- Présentation des artefacts Azure
- Publier des packages
- Gestion des packages avec Azure Artifacts

#### **Module 40 : Migrer, regrouper et sécuriser des artefacts**

- Identifier les dépôts d'artefacts existants
- Migrer et intégrer les dépôts d'artefacts
- Sécuriser l'accès aux flux de packages
- Examiner les rôles
- Examiner les autorisations
- Examiner l'authentification

#### **Module 41 : Implémenter une stratégie de contrôle de version**

- Comprendre le contrôle de version des artefacts
- Explorer la gestion sémantique de version
- Examiner les vues de version finale
- Promouvoir des packages
- Explorer les meilleures pratiques pour le contrôle de version

#### **Module 42 : Introduction aux packages GitHub**

- Publier des packages
- Installer un package
- Supprimer et restaurer un package
- Explorer le contrôle d'accès au package et la visibilité

#### **Module 43 : Implémenter des outils pour suivre l'utilisation et le flux**

- Comprendre la boucle interne
- Présentation de la surveillance continue
- Explorer Azure Monitor et Log Analytics
- Examiner Kusto Query Language (KQL)
- Explorer Application Insights
- Implémenter Application Insights
- Concevoir et implémenter des métriques et des requêtes
- Monitorer les performances des applications avec Test de charge Azure

#### **Module 44 : Développer des tableaux de bord de supervision et d'état**

- Configurer la supervision dans GitHub
- Explorer les tableaux de bord Azure
- Explorer les classeurs Azure Monitor
- Explorer Power BI
- Créer votre propre application personnalisée
- Superviser l'intégrité des pipelines, y compris le taux d'échec, la durée et les tests non fiables
- Optimiser un pipeline pour le coût, le temps, les performances et la fiabilité
- Optimiser la concurrence des pipelines pour les performances et les coûts

#### **Module 45 : Partager des connaissances au sein des équipes**

- Partager des connaissances acquises au sein des équipes de développement
- Présentation des wikis de projet Azure DevOps
- Intégrer Microsoft Teams avec Azure DevOps et GitHub
- Partager des connaissances d'équipe à l'aide d'Azure Project Wiki

#### **Module 46 : Concevoir des processus pour automatiser l'analyse des applications**

- Explorer les réponses rapides et la recherche augmentée
- Intégrer la télémétrie
- Examiner des outils et des technologies de supervision
- Explorer le connecteur de gestion des services informatiques

# **Module 47 : Gérer les alertes, les rétrospectives irréprochables et une culture juste**

- Examinez quand obtenir une notification
- Découvrez comment résoudre ce problème
- Explorer les notifications de détection intelligente
- Améliorer les performances
- Comprendre la dégradation du temps de réponse du serveur
- Réduire les alertes sans signification et non actionnables
- Analyser la rétrospective irréprochable
- Développer une culture juste

# **Lab / Exercices**

Ce cours vous donne un accès exclusif au laboratoire officiel Microsoft, vous permettant de mettre en pratique vos compétences dans un environnement professionnel.

#### **Documentation**

Accès à Microsoft Learn, la plateforme d'apprentissage en ligne Microsoft, offrant des ressources interactives et des contenus pédagogiques pour approfondir vos connaissances et développer vos compétences techniques.

# **Examen**

Ce cours prépare à la certification AZ-400: Conception et Implémentation des Solutions Microsoft DevOps.

# **Profils des participants**

Personnes intéressées à mettre en œuvre des processus DevOps ou à réussir l'examen de certification Microsoft Azure DevOps Solutions

# **Connaissances Préalables**

- Concepts de cloud computing, y compris une compréhension des implémentations PaaS, SaaS et IaaS
- Administration Azure et développement Azure avec une expertise éprouvée dans au moins un de ces domaines
- Contrôle de version, développement logiciel Agile et principes de base du développement logiciel. Il serait utile d'avoir de l'expérience dans une organisation qui fournit des logiciels

#### **Objectifs**

- Planifier la transformation avec des objectifs et des délais partagés
- Sélectionner un projet et identifiez les métriques et les KPI du projet
- Créer une équipe et une structure organisationnelle agile
- Décrire les avantages de l'utilisation du contrôle de code source
- Migrer de TFVC vers Git
- Scale Git pour Enterprise DevOps
- Recommander des outils et des pratiques de gestion des artefacts
- Des packages communs abstraits pour permettre le partage et la réutilisation
- Migrer et consolider les artefacts
- Migrer et intégrer les mesures de contrôle des sources

#### **Description**

Conception et Implémentation des Solutions Microsoft DevOps (AZ-400)

**Niveau** Avancé **Prix de l'inscription en Présentiel (CHF)** 3200 **Prix de l'inscription en Virtuel (CHF)** 3000 **Durée (Nombre de Jours)**  $\Delta$ **Reference**

AZ-400T00